#### **VinciDecoder: Automatically Interpreting Provenance Graphs into Textual Forensic Reports with Application to OpenStack**

#### **Azadeh Tabiban<sup>1</sup> , Heyang Zhao<sup>1</sup> , Yosr Jarraya<sup>2</sup> , Makan Pourzandi<sup>2</sup> and Lingyu Wang<sup>1</sup>**

<sup>1</sup>Concordia University, Canada <sup>2</sup>Ericsson Security Research, Canada

> NordSec 2022 Reykjavik University, Iceland

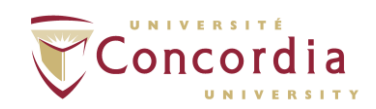

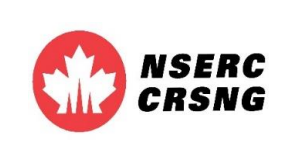

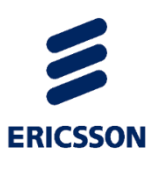

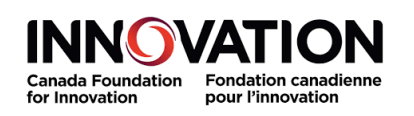

# **Outline**

- Introduction
- Methodology
- Implementation
- Evaluation Results
- Concluding Remarks

# Introduction

- With the recent surge in adopting clouds, there is an increasing need for explaining the root cause of security incidents
- Sharing forensic reports about the root causes can improve threat detection and attack prevention techniques
- Most existing solutions rely on human analysts to interpret the provenance graphs and document the root causes
- This is prohibitively challenging for a large cloud with tens of thousands of inter-connected virtual resources

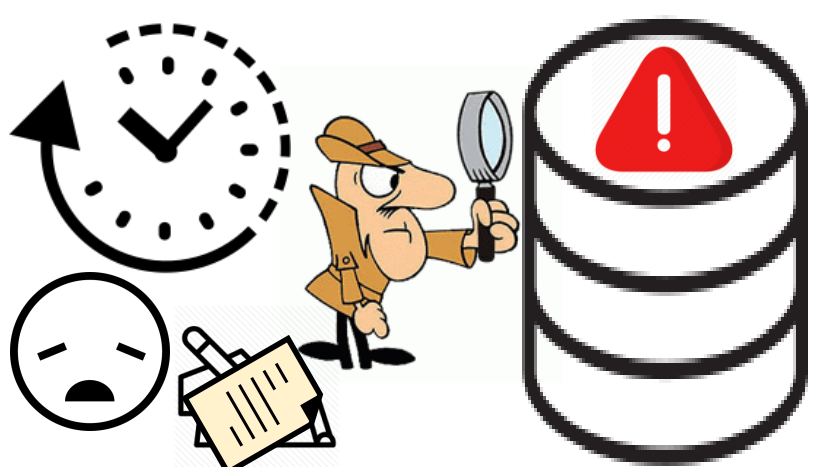

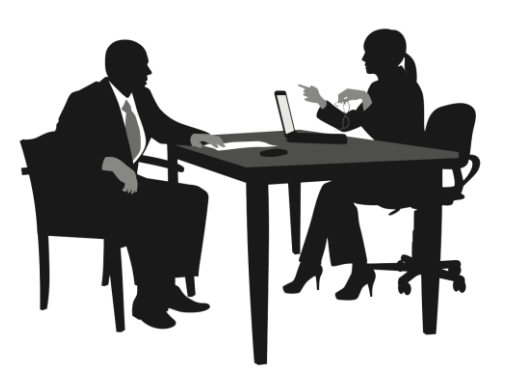

### Motivating Example

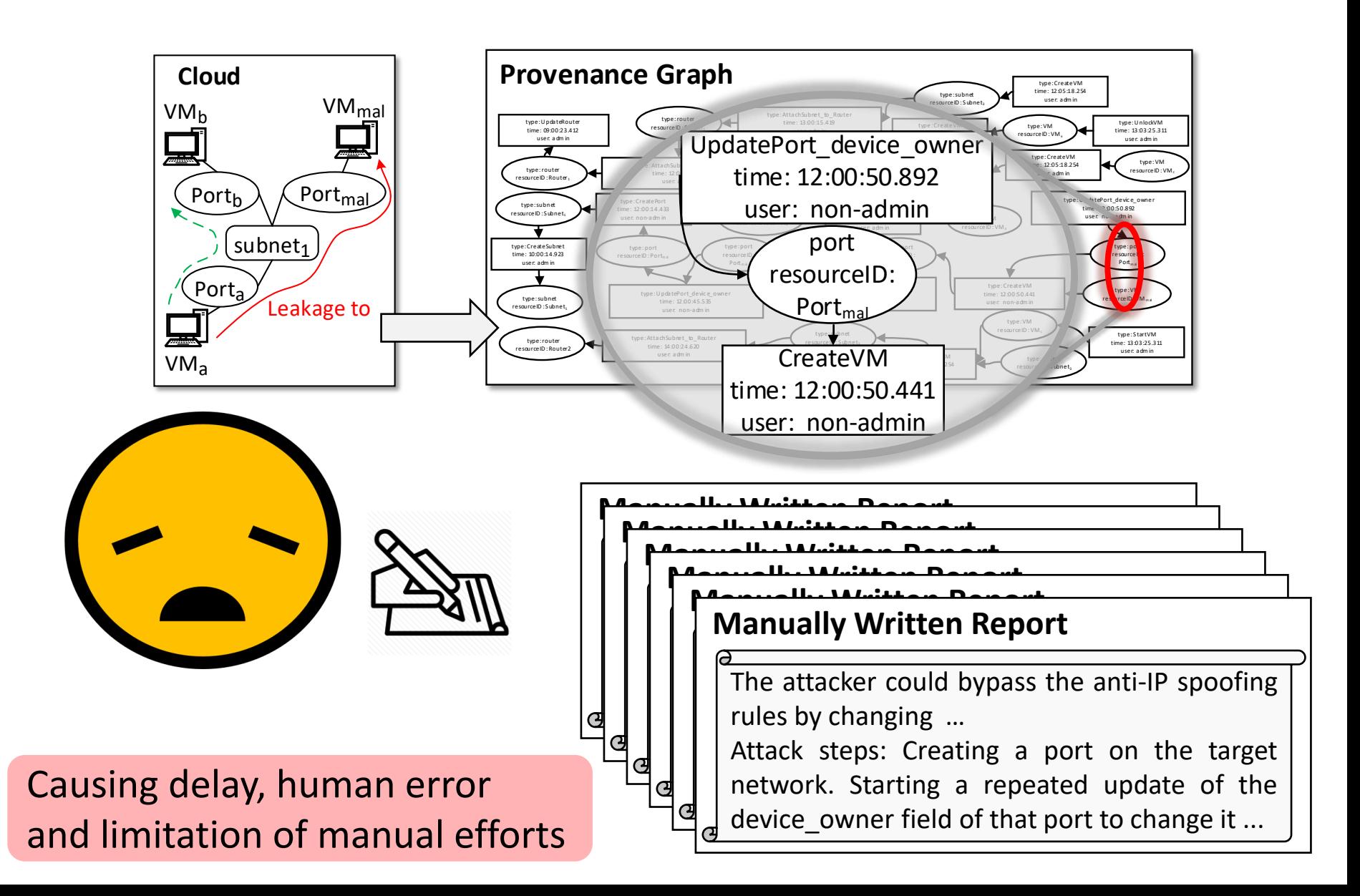

# VinciDecoder: Goal

• Bridging the gap between data provenance and human-readable reports

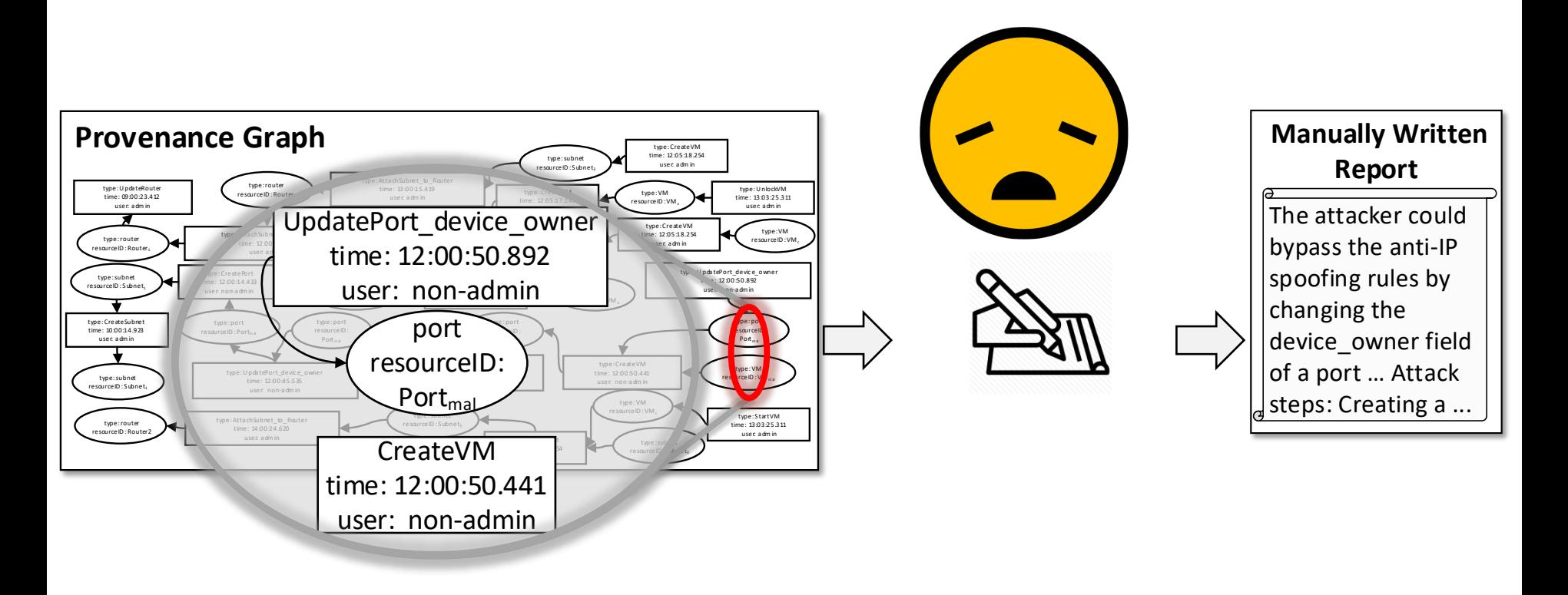

# VinciDecoder: Goal

• Bridging the gap between data provenance and human-readable reports

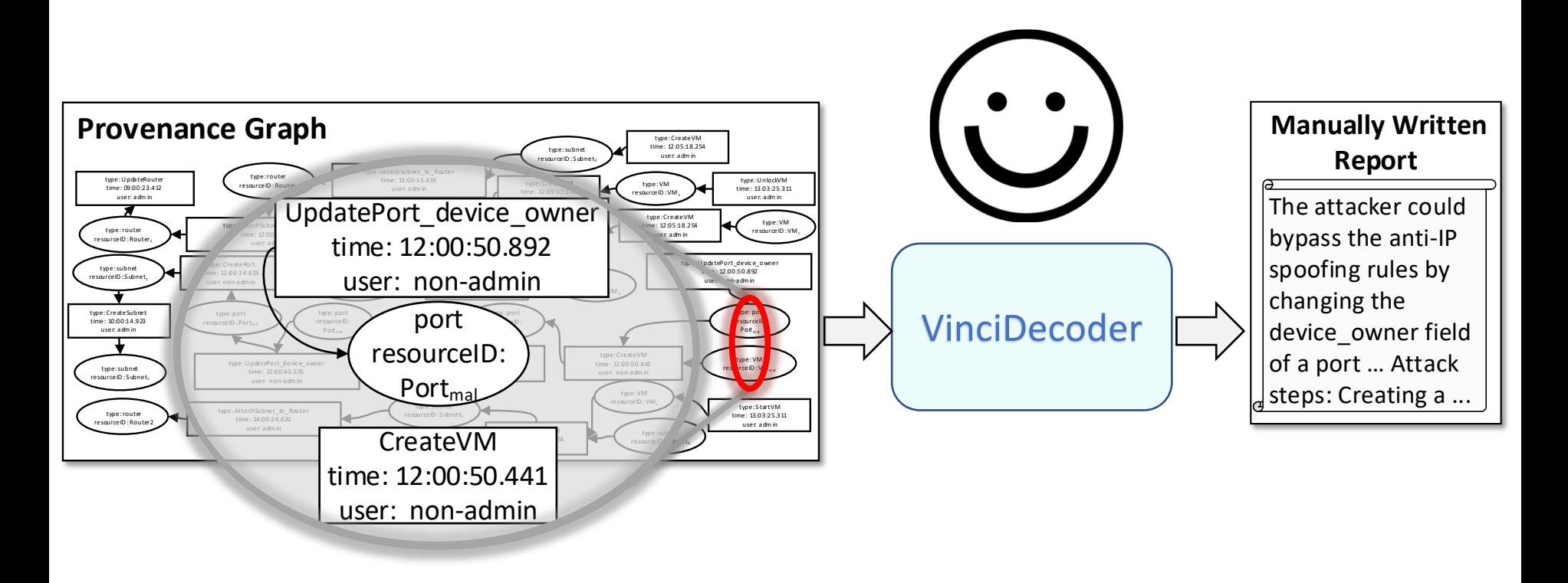

# VinciDecoder: Key Ideas

• Nodes compose a path in a similar manner that words compose a sentence in a (*source*) natural language

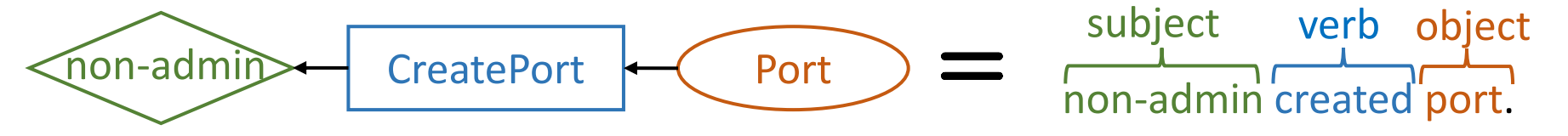

• However, applying this idea to translate provenance graphs into forensic reports (in a *target* language) has unique challenges which requires a more advanced solution

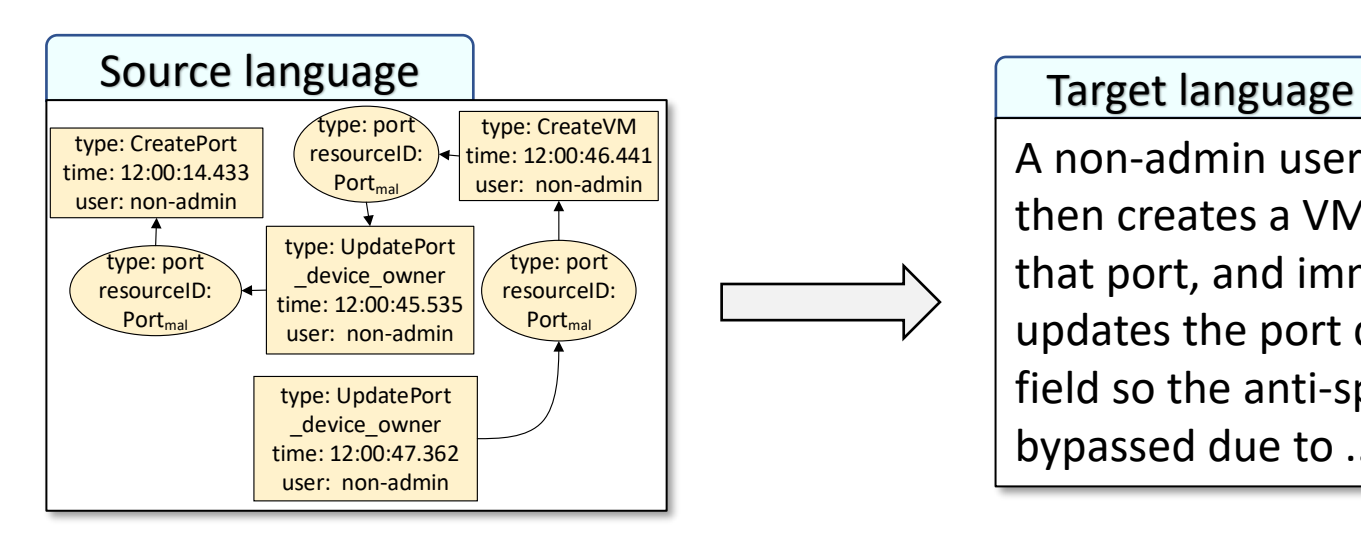

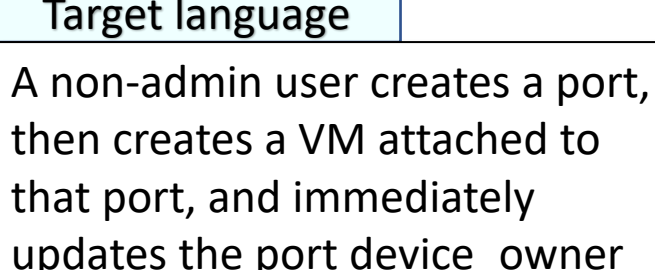

7 updates the port device\_owner field so the anti-spoofing rule is bypassed due to ...

# VinciDecoder: Key Ideas

- Our rule-based approach generates customized forensic reports based on lexicons and grammar rules specified by the analyst
- To enable handling more dynamic use cases, we also propose a learning-based approach

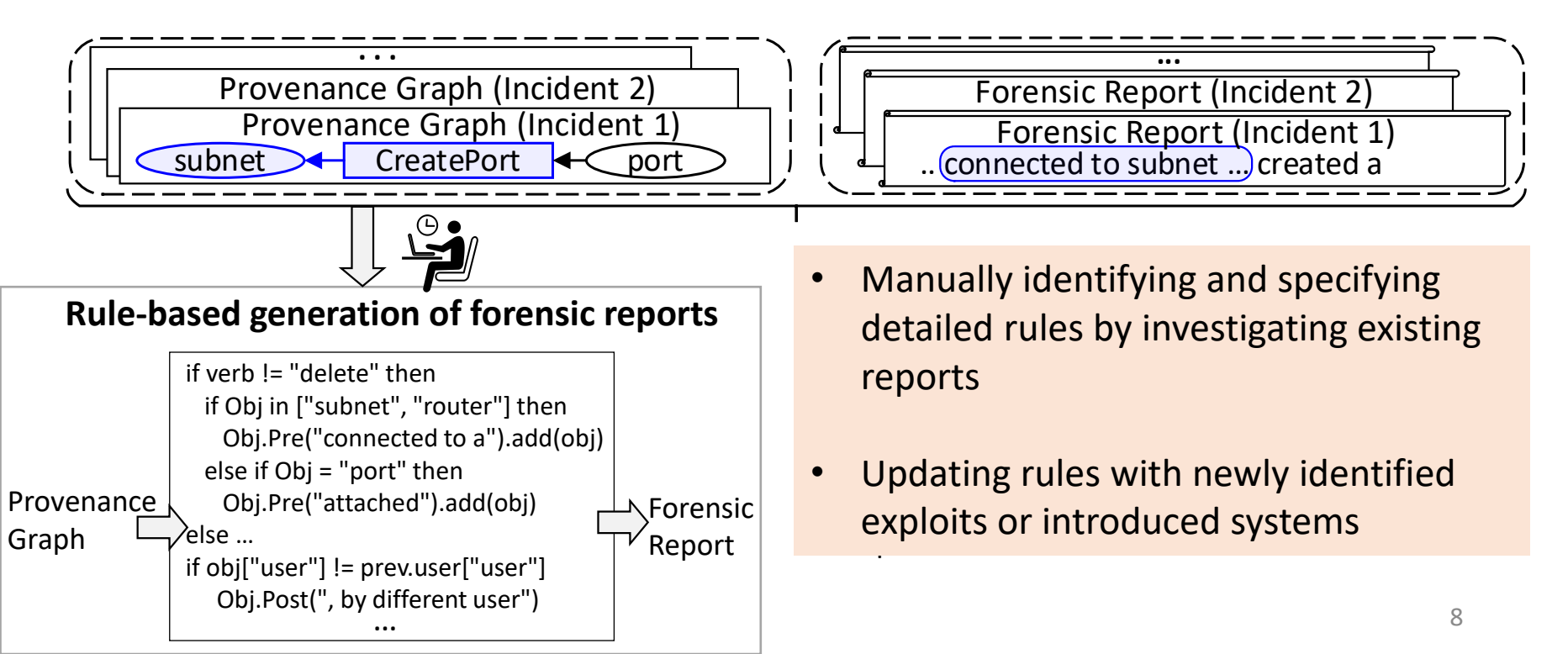

# VinciDecoder: Key Ideas

- Our rule-based approach generates customized forensic reports based on lexicons and grammar rules specified by the analyst
- To enable handling more dynamic use cases, we also propose a learning-based approach

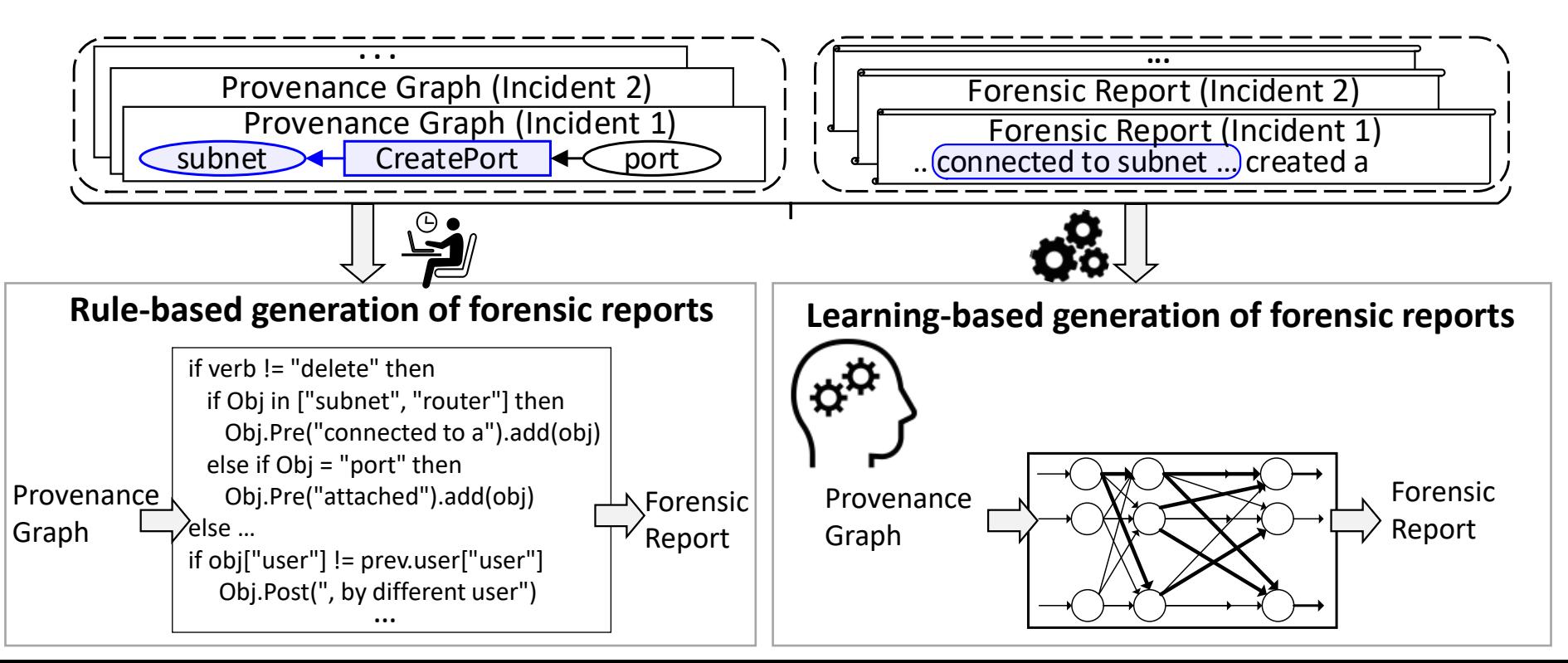

# Benefit of Leveraging NMT

 $\equiv \frac{1}{2}$ 

Wa<br>Version: 0<br>**Range Versions** 

 $E_{\rm B}$  =  $-$ 

used Was<br>Used Was<br>Wasgenerated e L Wasassociated<br>By Wasassociated With Wasassociated<br>Historia

WaseneratedBy

Update Port device\_owner

Update Port device\_owner

 $\frac{2}{5}$   $\frac{1}{5}$ 

e l

Used

WasGeneratedBy

Wasenerated<br>|<br>|

Attach Subnet to Router Create Router

Ten, Macamatan<br>Tenanta Subnet<br>1 Julian Subnet

WasAssociatedWith

Waseneerated<br>By Generation

gra<sub>p</sub> Port<sup>a</sup> Version: 0

Used

ger van die gewone van die vollede van die vollede van die vollede van die vollede van die vollede van die vol<br>Gebeure

Port<sup>a</sup> Version: 1 i<br>L

WasGenerated<br>Wasgenerated<br>Wasgenerated

 $P_{\mathbf{g}}$ 

Portmal Version: 4  $\frac{1}{2}$  Wascenerated  $\frac{1}{2}$ 

 $E(\vec{s})$ 

Portmal Version: 0

 $\equiv$  $\frac{1}{2}$ 

W<sub>Ma</sub><br>Version: 0<br>BuskereratedBy

 $\frac{a}{c} \equiv$ 

Used Was e L WasassociatedBy WasassociatedBy WasassociatedBy WasAssociatedBy WasAssociatedBy WasAssociatedBy WasAssociatedBy<br>Wasassociated

asénezat)<br>Barat di Para

Update Port device\_owner

Update Port device\_owner

 $\frac{2}{5}$ 

Used

e T

waterdby<br>By Barbara<br>By Barbara

Watereede<br>Byzantin Co

a<br><sup>B</sup>igal  $\frac{1}{2}$ 

Tenanta Subnet Version: 2019

Wasanaka<br>Asama

WasGeneratedBy

នី និ] Port<sup>a</sup> Version: 0

e l

ã ≡™

Port<sup>a</sup> Version: 1 WasGeneratedBy

Wasegrade<br>Was Generated Was<br>Wasgenerated By Used

Portmal Version: 2

 $E\left(\frac{1}{2}\right)$ Used WasheratedBy<br>Used Charles WasheratedBy

 $\equiv$   $\frac{1}{2}$ 

 $W_{\text{H}}$ <br>  $W_{\text{H}}$ <br>  $W_{\text{H}}$ <br>  $W_{\text{H}}$ <br>  $W_{\text{H}}$ <br>  $W_{\text{H}}$ <br>  $W_{\text{H}}$ <br>  $W_{\text{H}}$ <br>  $W_{\text{H}}$ <br>  $W_{\text{H}}$ <br>  $W_{\text{H}}$ <br>  $W_{\text{H}}$ <br>  $W_{\text{H}}$ <br>  $W_{\text{H}}$ 

 $E_{\text{B}}$ 

used Was<br><mark>U</mark>sed Was e. WasassociatedBy<br>By Washington<br>Microsoft

Wasenerated<br>By The Corporation

Update Port device\_owner

Update Port device\_owner

 $\frac{1}{2}$   $\frac{1}{2}$ 

Used

Used

WasGeneratedBy

Wasieneedig<br>|<br>|

Attach Subnet to Router grade Router

Tent, Macorany district<br>1 Version: 2<br>maconi — 1 Version: 2

WasksotaaWith<br>Associated With

WasGeneratedBy

Create Port Port<sup>a</sup> Version: 0

Used

grad

Port<sup>a</sup> Version: 1 Wasang Cityan

Wasan Generation Company

Portmal Version: 2

Portmal Version: 4 Used Washerated<br>By Books Washerated<br>By Books Washerated

Property

Portmal Version: 0

 $\sum_{i=1}^{\infty}$  $\mathbb{E}[\mathbf{z}]$ 

Router<sub>1</sub><br>Version: 0

Property

Portmal Version: 0

 $\sum_{n=1}^{\infty}$ Router<sup>1</sup> Version: 1

Router<sup>1</sup> Version: 0

 $\vec{E}$  $\mathbb{F}_2$ 

Router<sup>1</sup> Version: 0

• Neural Machine Translation (NMT) automatically learns the associations between existing reports and their corresponding provenance graphs

> DOSSA 2015-018 ID MAC and DHCP LODEINFO v0.5.6: multiple encryption for C2 communication with ancient crypto algorithm

 $-524$ 

 $n = 7.0.0$ 

on 2014

pofing

node's

This LODEINFO v0.5.6 shellcode extracted from a loader module demonstrates several enhanced evasion techniques for certain security products, as well as three new backdoor commands implemented by the developer.

After infecting the target machine, the LODEINFO backdoor beacons out machine information to the C2, such as current time, ANSI code page (ACP) identifier. MAC address and hostname. The beacon also contains a hardcoded key (NV4HDOeOVyL) used later by the age-old Vigenere cipher. Furthermore, randomly generated junk data is appended to the end of the data, possibly to evade beaconing detection based on packet size

# VinciDecoder: Contributions

- The first solution for generating forensic reports based on provenance analysis results using both rule-based and learning-based techniques
	- Avoiding the human-error, delay and limitation of manual effort
- A mechanism to convert provenance graph paths into primitive sentences with properties of nodes stored as words
	- Enabling the application of NMT to provenance graph paths
- Implementation and evaluation based on real OpenStack cloud testbed

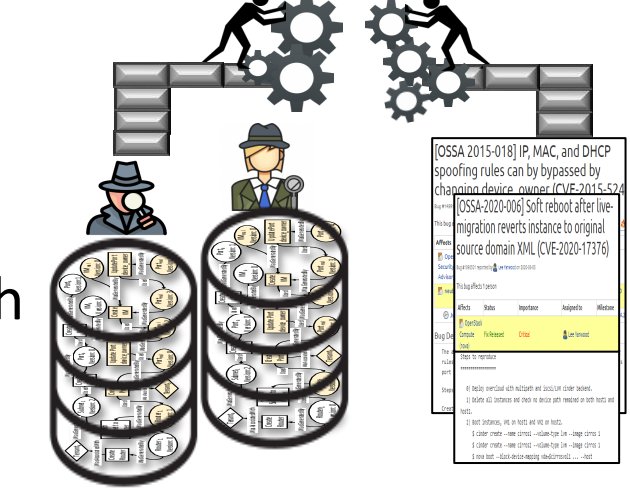

# VinciDecoder: Contributions

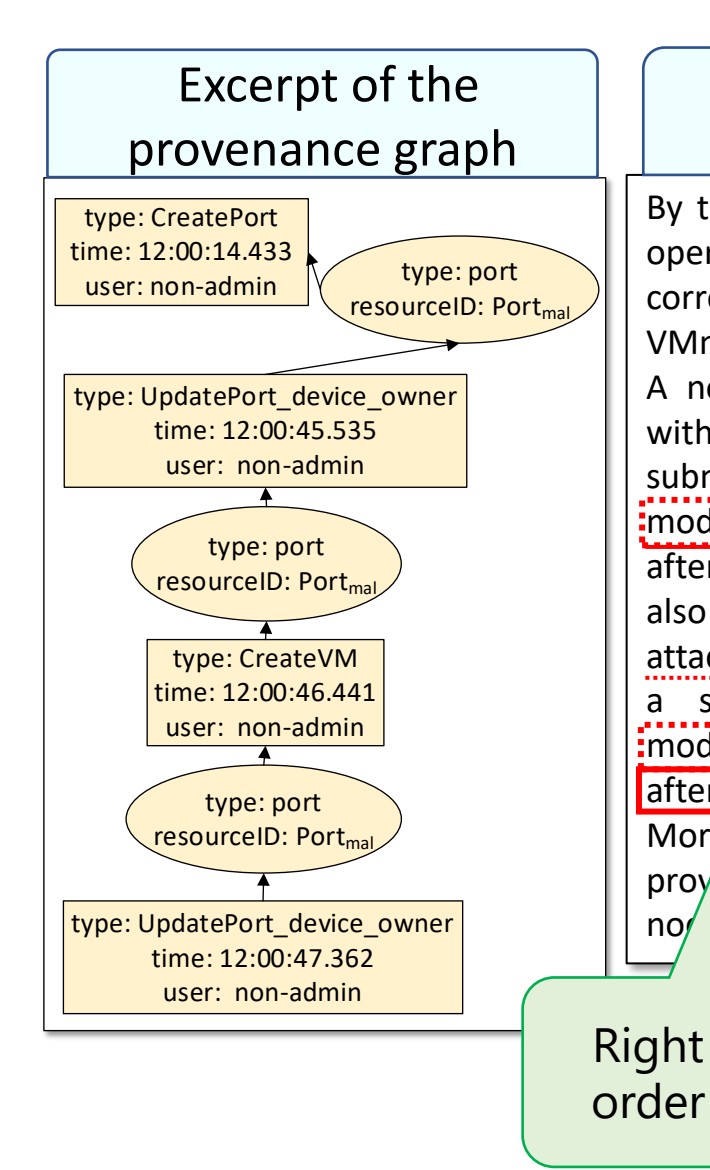

#### By the detection time, there are 4 operations performed in 1 minute corresponding to the resource VMmal. A non-admin user created a port with the ID Portmal connected to subnet subnet1. Next, this user modified that port device owner: after less than a minute. He/She

Our automatically

also created a VM named VMmal attached to that port after less than a secon<sup> $\beta$ </sup>. Once done, he/she  $\frac{1}{2}$  modifie  $\frac{1}{2}$  that port device owner: after  $\lg$  *i*s than a second again.

More etails can be found in the proy ance graph following this no  $\int$  ath  $[416 - 419 - 422 - 425]$ .

generated report  $\begin{array}{|c|c|} \hline \end{array}$  Manually written report

The anti-IP spoofing rules and anti-DHCP spoofing rules can be bypassed by changing the device owner field of a port attached to a VM to a value starting with 'network:'…

Create a port on the target network. Start a **repeated** update: of the device owner field of the port so you can set it to 'network:...' right after OpenStack compute service sets this field to 'compute:<whatever>' upon attaching the VM to it. This has to be done quickly after creating the VM and before the OpenStack networking service L2 agent wires up the security group rules to the port. Create a new VM attached to the updated port.

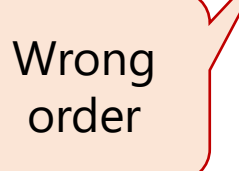

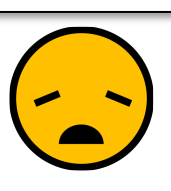

# VinciDecoder: Overview

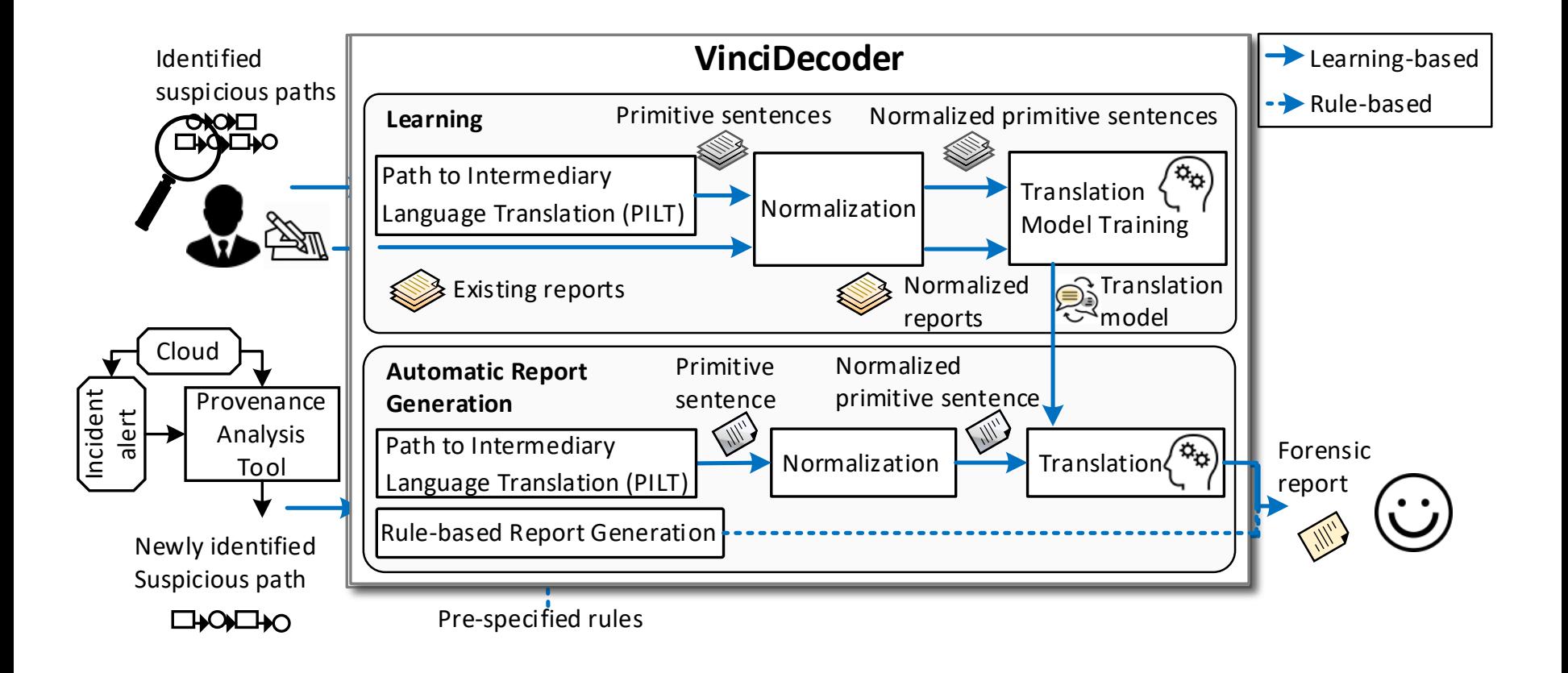

# 1. Path to Intermediary Language Translation

• **Objective**: enabling the adoption of NMT by providing suspicious paths as sentences

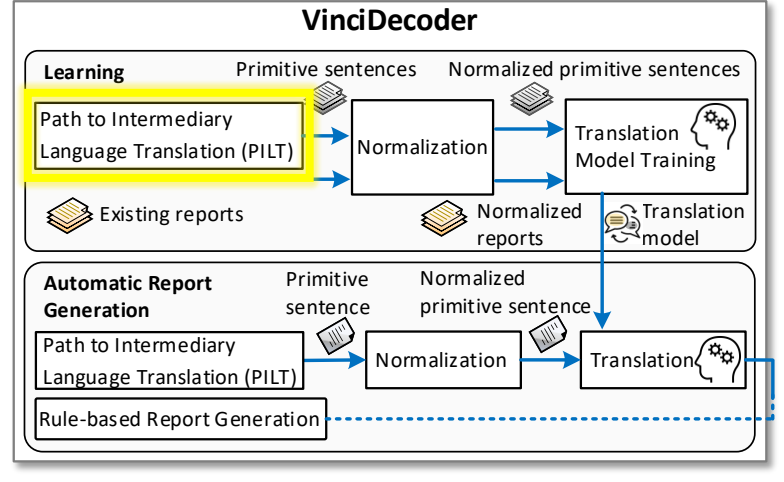

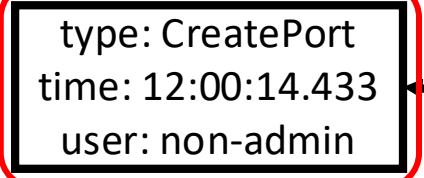

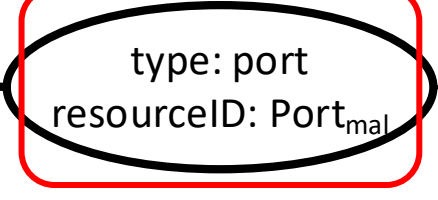

type: UpdatePort\_device\_owner time: 12:00:45.535 user: non-admin

 type:CreatePort,user:non-admin "type:Port,resourceID:Portmal" "type: UpdatePort\_device owner,user:non-

admin, Elapsed Time: 31-seconds"...

# 2. Normalization

- **Objective**: allowing NMT to focus on generic words instead of applicationspecific ones
- Normalization module removes instance-specific information from the dataset
	- E.g., the number preceding the string " milliseconds") with a placeholder (i.e., \0) based on our specified rules

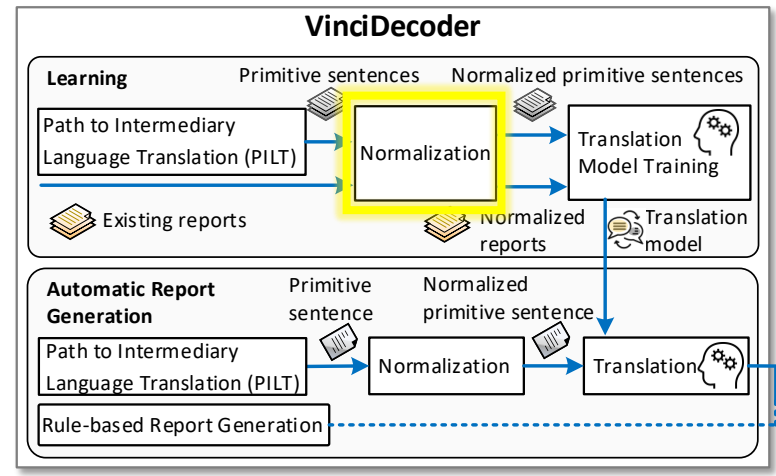

 type:CreatePort,ElapsedTime:\0-seconds,user:non-admin,ID: Portmal" "type:port,user:non-admin" "type:CreateVM, Elapsed Time:\0-seconds,user:non-admin" "type:port, user:non-admin" type:UpdatePortDeviceOwner, ElapsedTime: \0-milliseconds

# 3. Translation Model Training

• **Objective**: building a translation model to profile the correspondence between the existing forensic reports and their associated suspicious paths using NMT

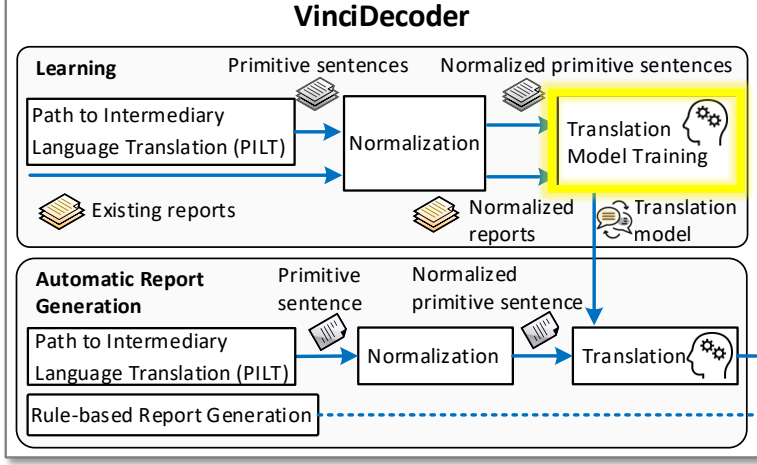

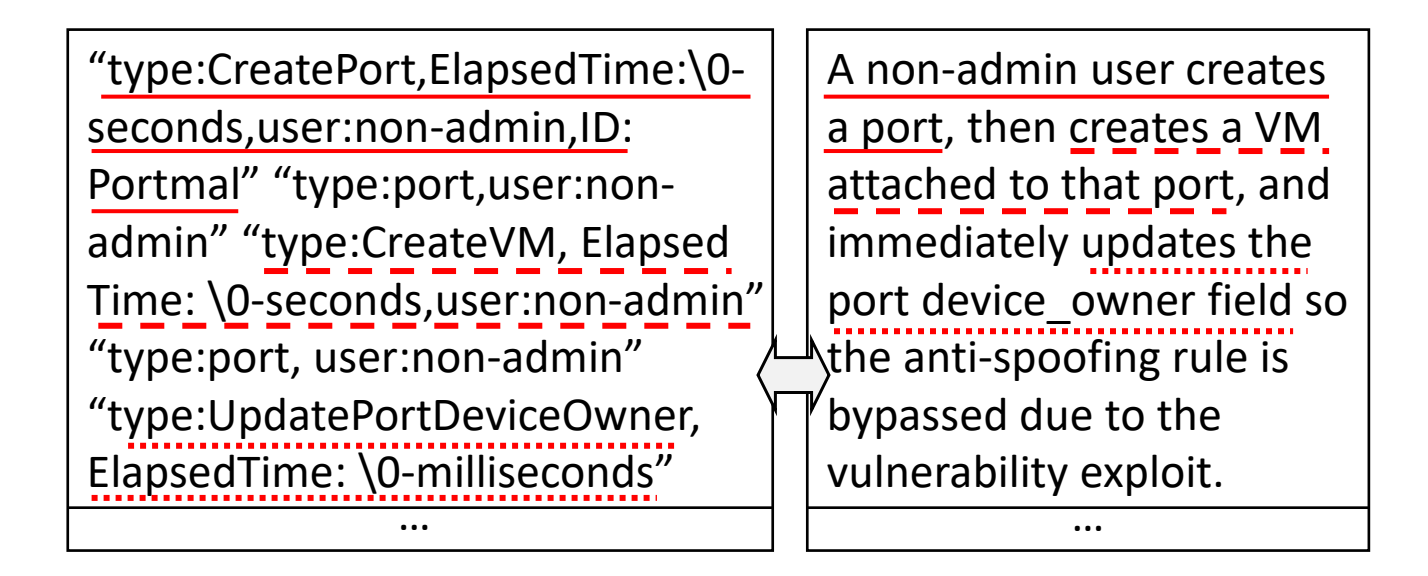

## 4. Automatic Report Generation

• **Objective**: generating forensic reports based on the identified suspicious paths corresponding to a new incident by applying the translation model

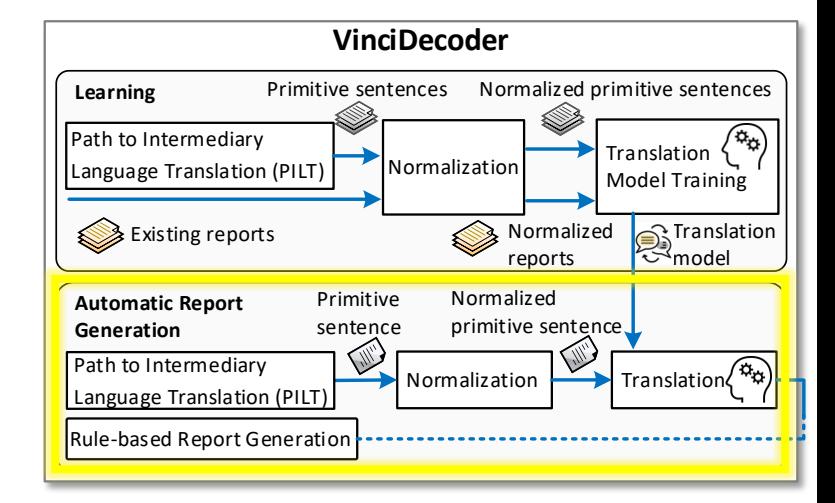

By the detection time, there are 4 operations performed in 1 minute corresponding to the resource VMmal.

A non-admin user created a port with the ID Portmal connected to subnet subnet1. Next, this user modified that port device\_owner after less than a minute. He/She also created a VM named VMmal attached to that port after less than a second. Once done, he/she modified that port device\_owner after less than a second again.

### Implementation

- Implemented in a cloud testbed based on OpenStack
	- Only our PILT module and some of our rules are platform-specific
	- Our modular design makes VinciDecoder easily portable to other platforms or provenance models (e.g., OS-level provenance)
- Neo4j as the graph database
- Open-Source Toolkit for Neural Machine Translation (ONMT) for translation
- Embedded each path into a 500 dimensional vector
- Applied the default batch size and the dropout rate of 64 and 0.3, respectively

# Case Studies

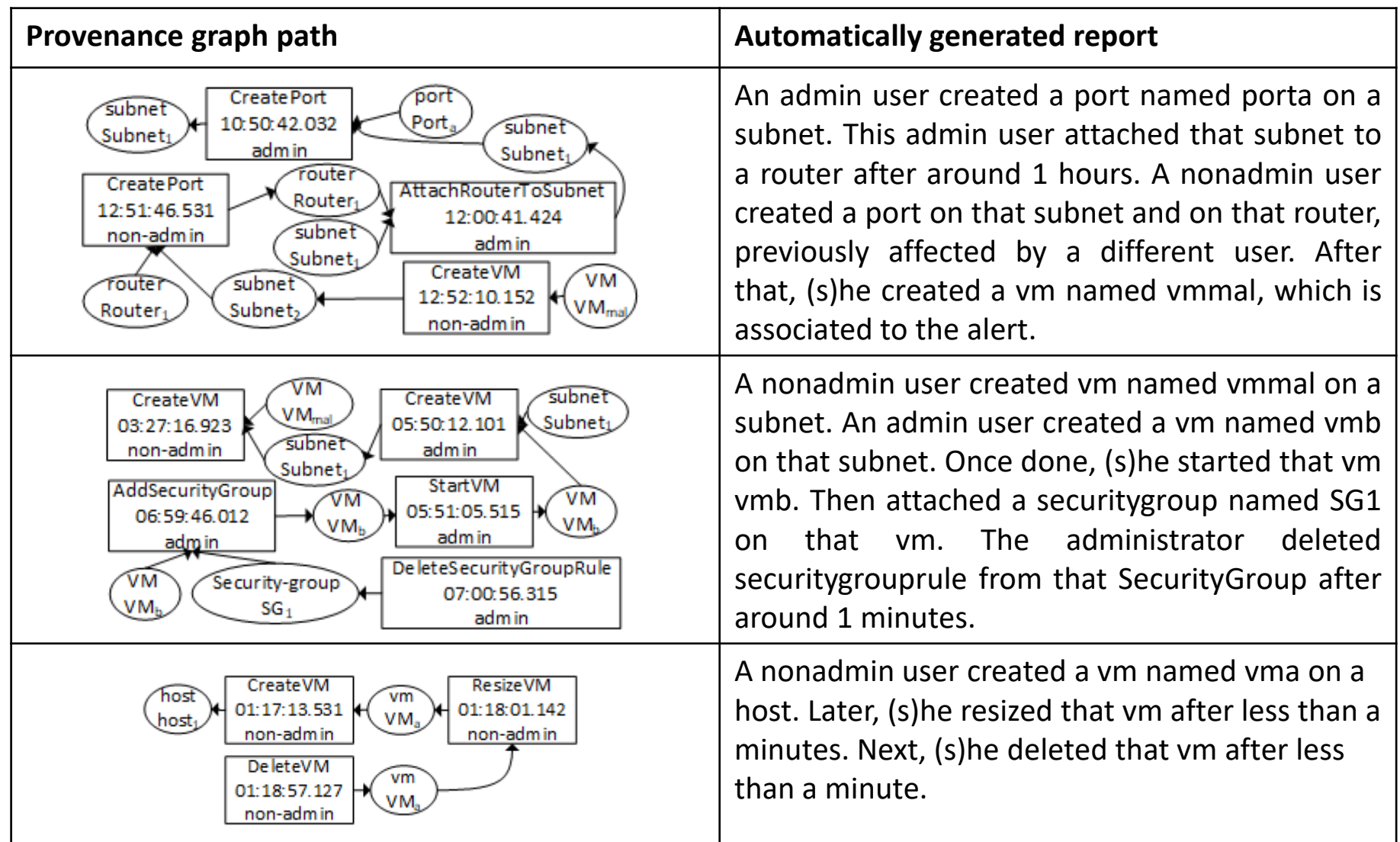

# Evaluation – User Study

#### • Participants

- From a telecommunication industrial organization
- Graduate students working in cybersecurity
- Our user study shows that the generated reports provide sufficient readability for human analysts
	- E.g., 92% of participants agree that understanding attack steps is much easier using our approach

#### **Questions**

Understanding the attack steps using the generated text is easier than using the path.

The generated text is consistent with the explained attack scenario.

The generated text is consistent with the path regarding the relationships of operations.

The generated text captures all the information of the suspicious path.

The generated text is sufficiently fluent compared with the manually written report.

The generated text is consistent with the manually written report regarding attack steps.

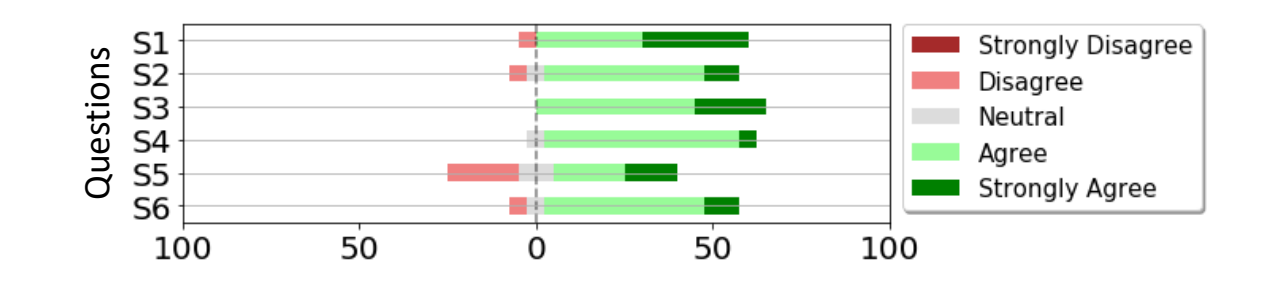

## Evaluation – Numerical Results

- Our numerical results demonstrate that VinciDecoder generates high-quality reports
	- E.g., up to 0.56 BLEU score for precision
- The performance improves with the number of epochs and reach almost constant values after training over 50 epochs

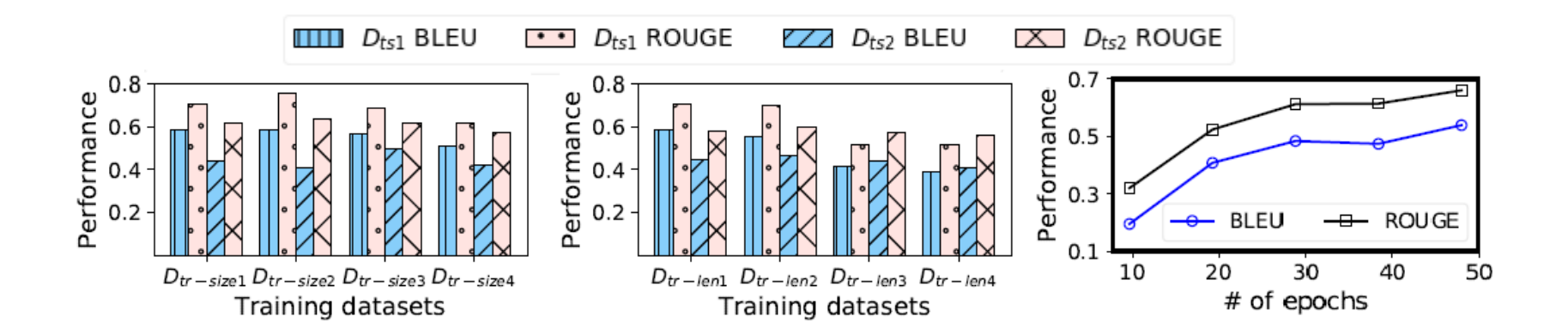

# Concluding Remarks

#### **Summary**

- Proposed a rule-based and a learning-based solution for automatically translating provenance analysis results into humanreadable forensic reports
- Represented provenance graphs in an intermediary language, which can then be translated into a human readable language using NMT
- Implemented and evaluated based on real OpenStack cloud setup

#### **Future Directions**

- Integrating with other (e.g., OS-level) provenance analysis tools
- Exploring other translation techniques and hyperparameters, which may further improve the effectiveness of our approach

# Thanks & Questions

Azadeh Tabiban: [a\\_tabiba@encs.concordia.ca](mailto:a_tabiba@encs.concordia.ca)

NSERC/Ericsson Industrial Research Chair in SDN/NFV Security: <https://arc.encs.concordia.ca/>